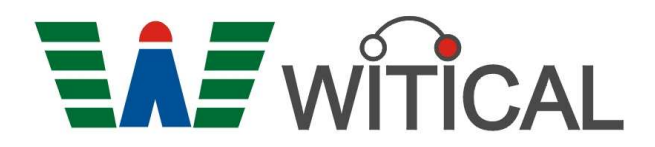

# **SPECIFICATIONS FOR OLED MODULE**

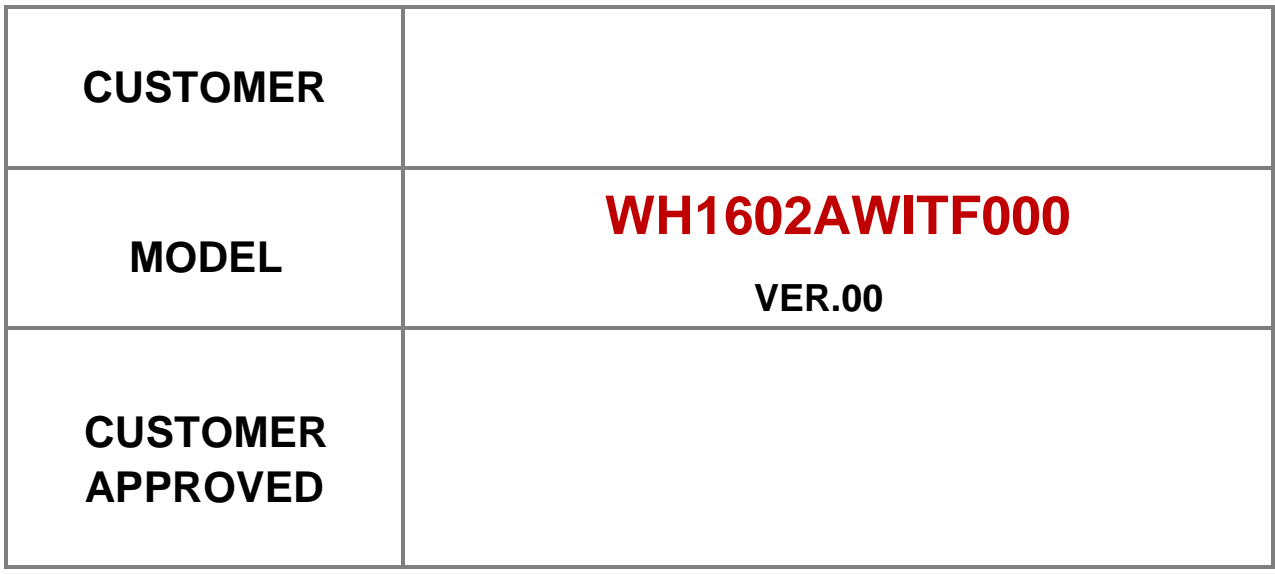

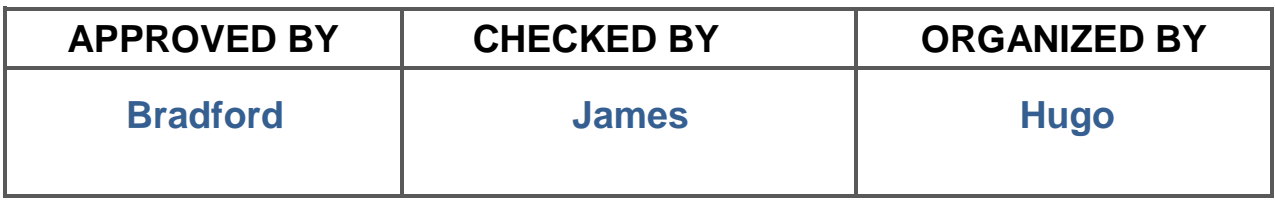

□**APPROVAL FOR SPECIFICATIONS ONLY** █**APPROVAL FOR SPECIFICATIONS AND SAMPLE**

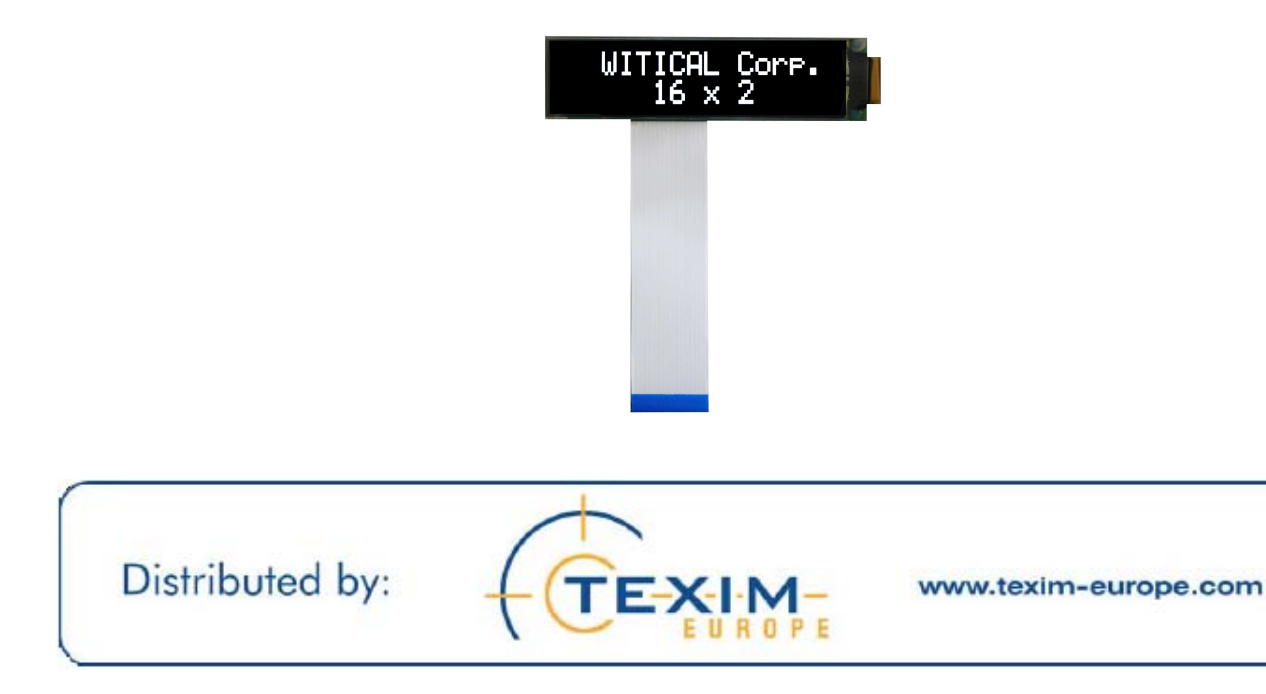

# **0 W H 1602 A W I T F 000 Module Classification Information**

○<sup>1</sup> ○<sup>2</sup> ○<sup>3</sup> ○<sup>4</sup> ○<sup>5</sup> ○<sup>6</sup> ○<sup>7</sup> ○<sup>8</sup> ○<sup>9</sup>

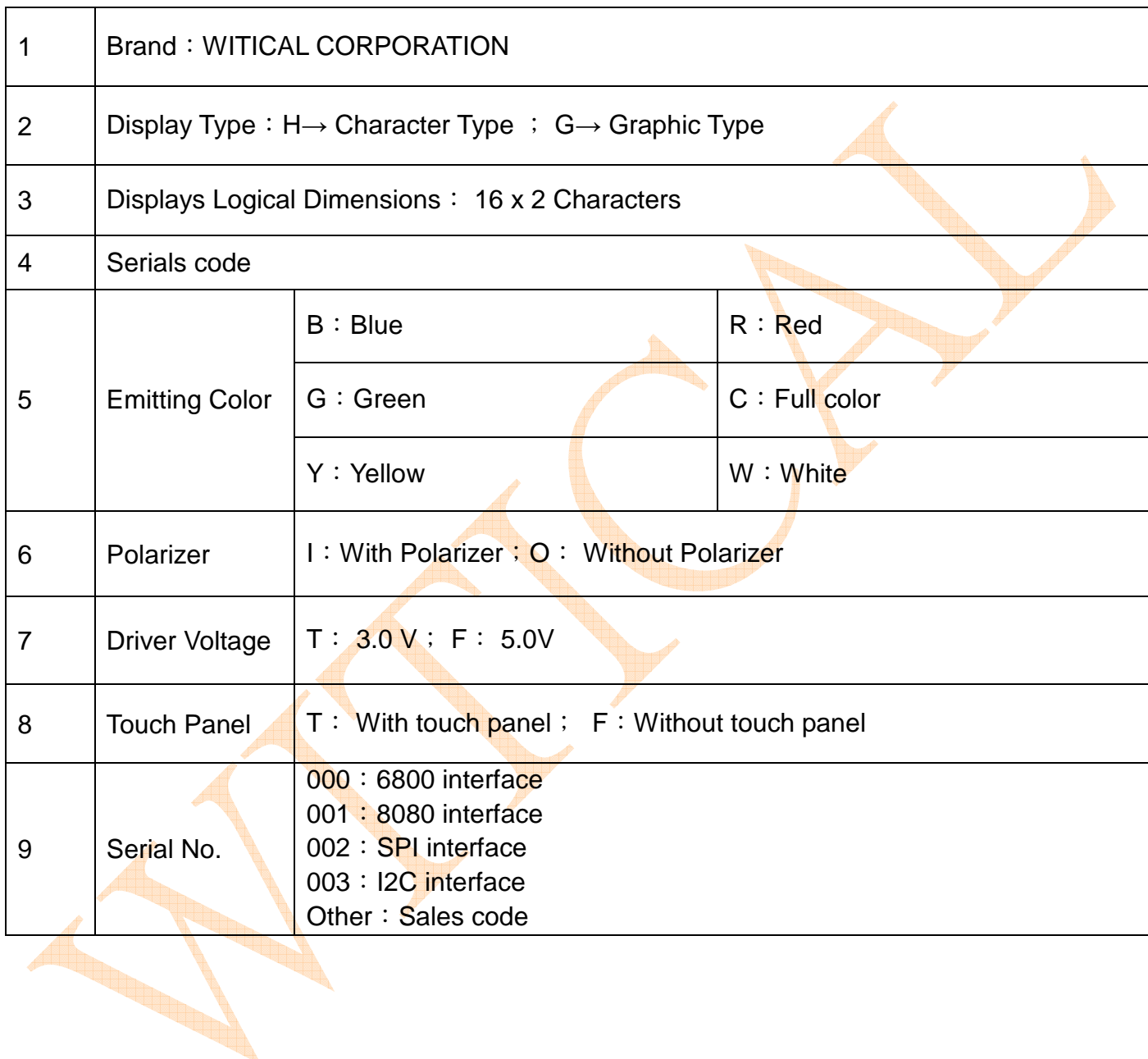

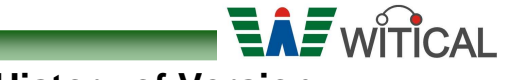

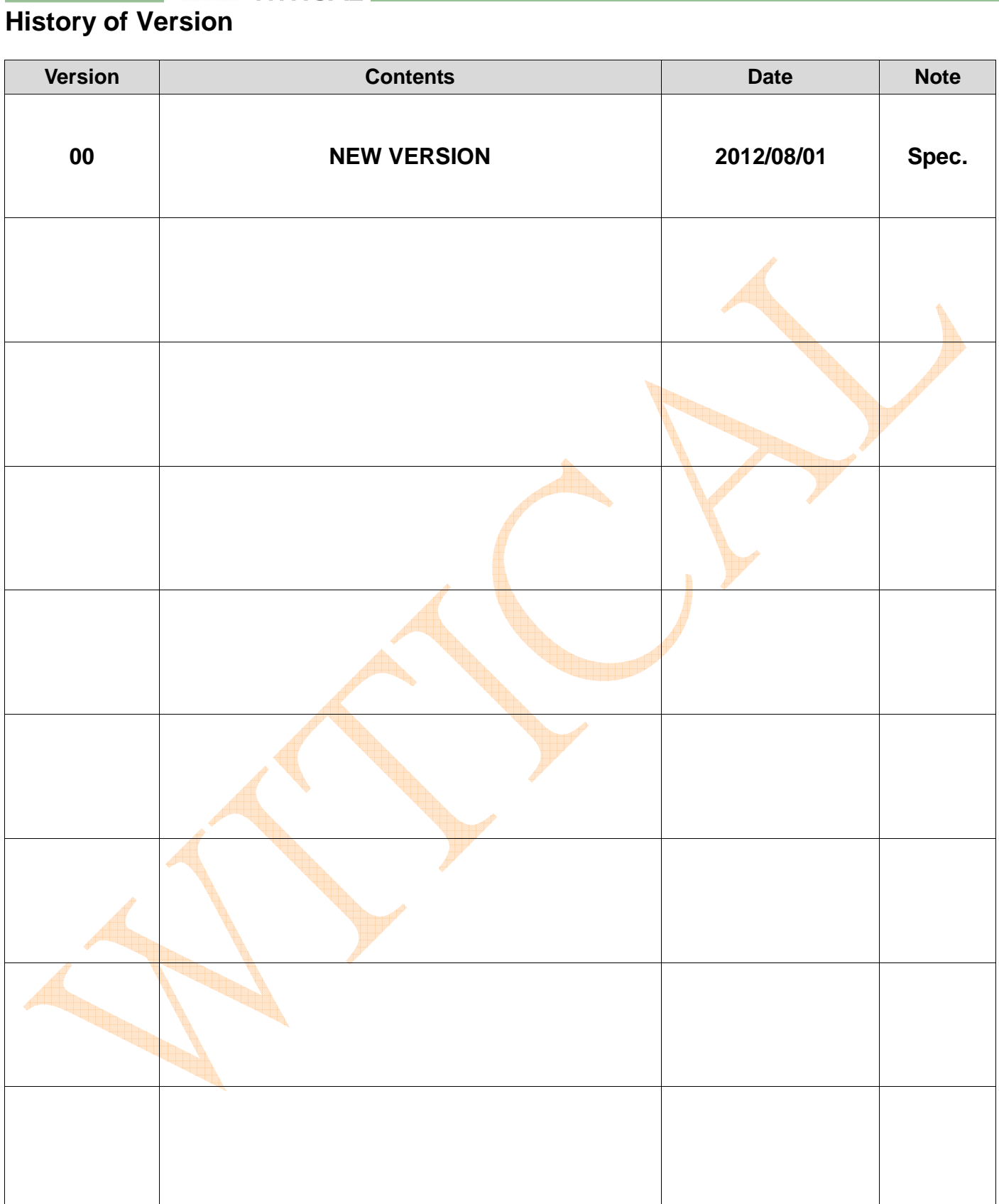

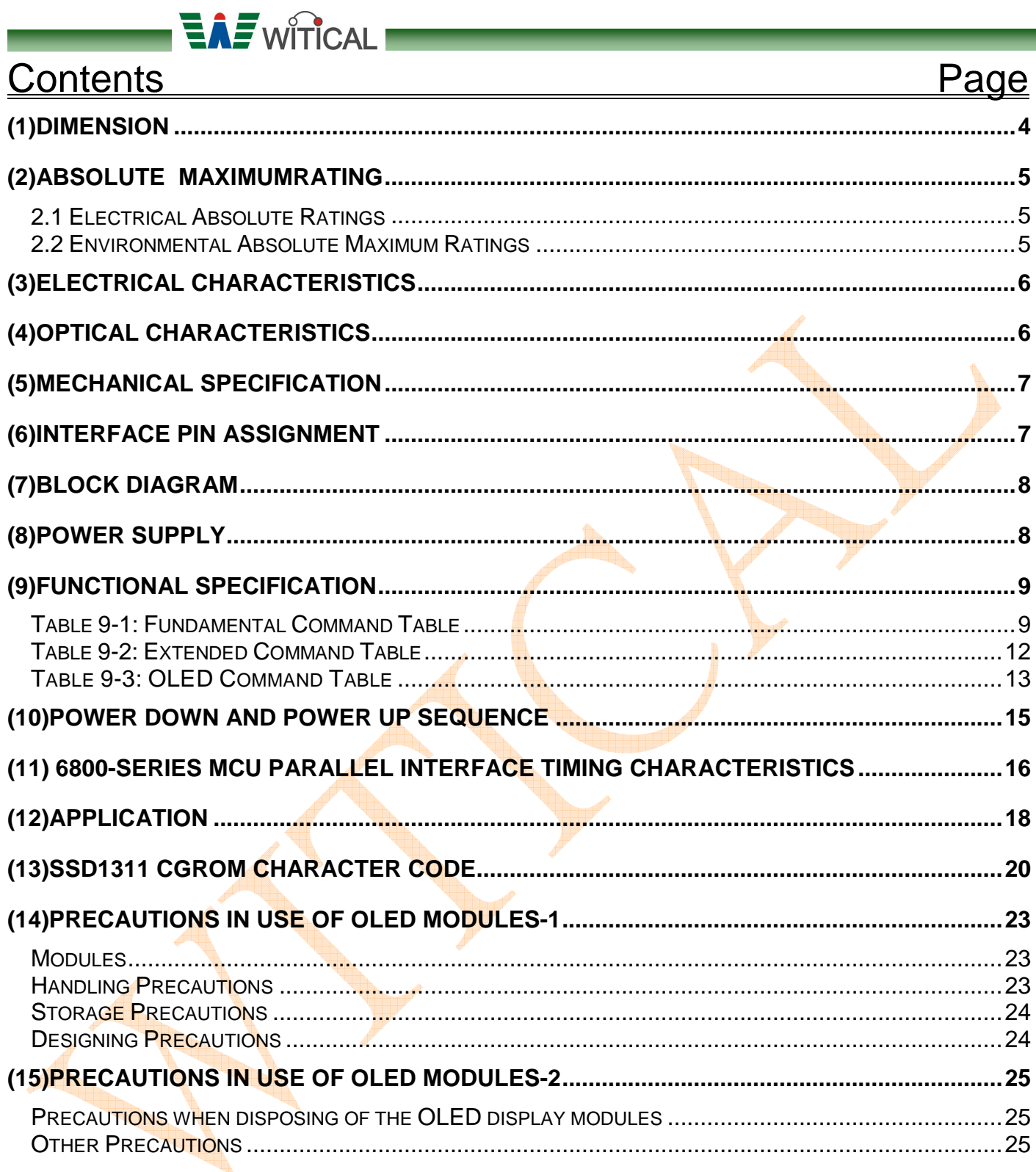

# **EAF** WITICAL I

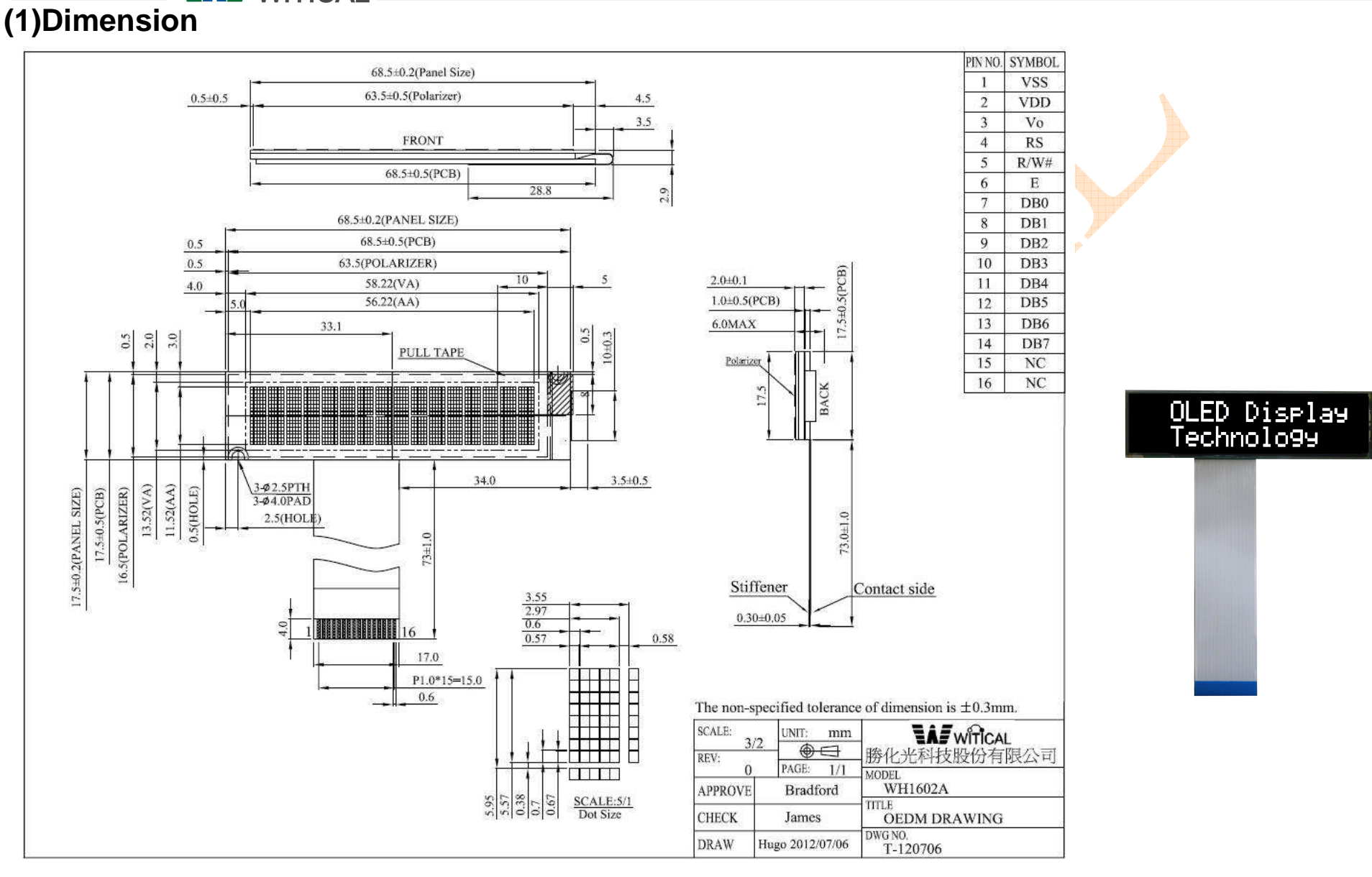

# **(2)ABSOLUTE MAXIMUMRATING**

#### **2.1 Electrical Absolute Ratings**

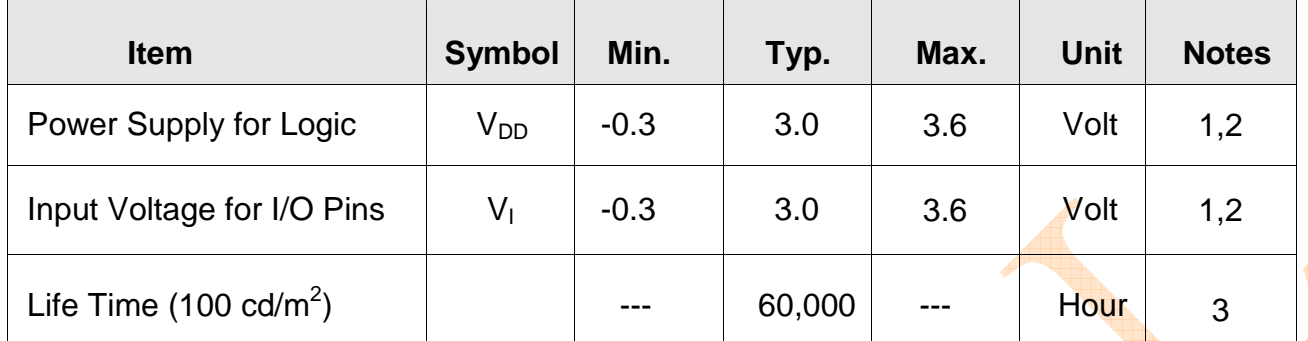

Note 1: All the above voltages are on the basis of "VSS =  $0V$ ".

Note 2: When this module is used beyond the above absolute maximum ratings, permanent breakage of the module may occur.

Note  $3:\overline{T}_a = 25\degree$ C, 25% Checkerboard.

Software configuration follows Section ACTUAL APPLICATION EXAMPLE Initialization. End of lifetime is specified as 50% of initial brightness reached. The average operating lifetime at room temperature is estimated by the accelerated operation at high temperature conditions.

#### **2.2 Environmental Absolute Maximum Ratings**

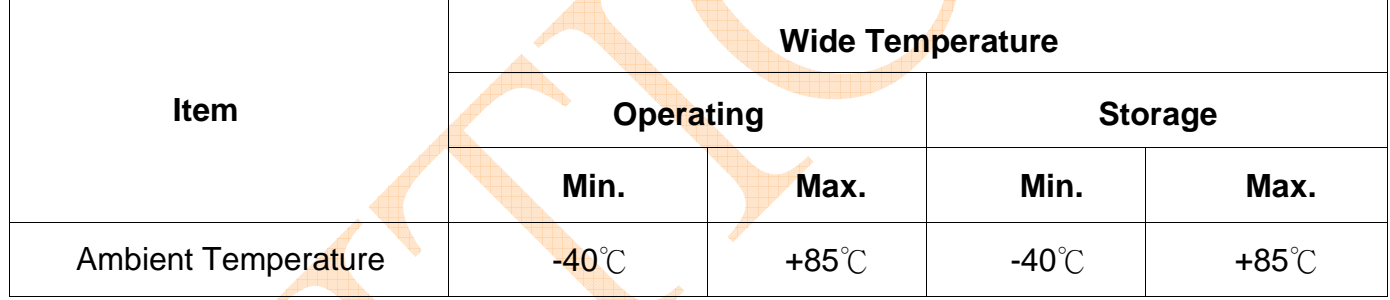

# **EAF** witical i

# **(3)ELECTRICAL CHARACTERISTICS**

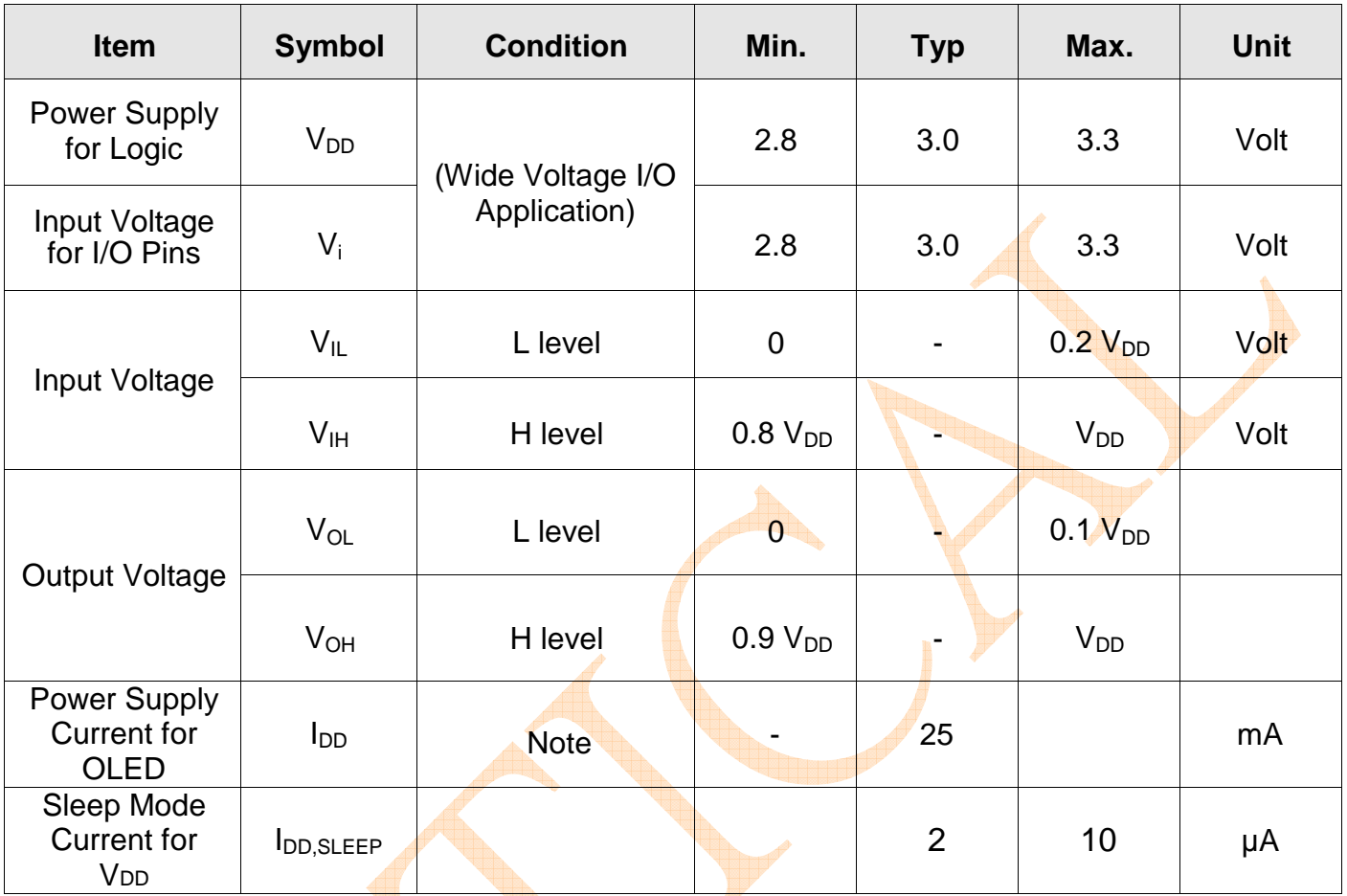

Note : <sup>V</sup>DD = 3.0V, 25% Display Area Turn on.100 cd/m<sup>2</sup> When random texts pattern is running , averagely , about 1/4 of pixels will be on.

# **(4)OPTICAL CHARACTERISTICS**

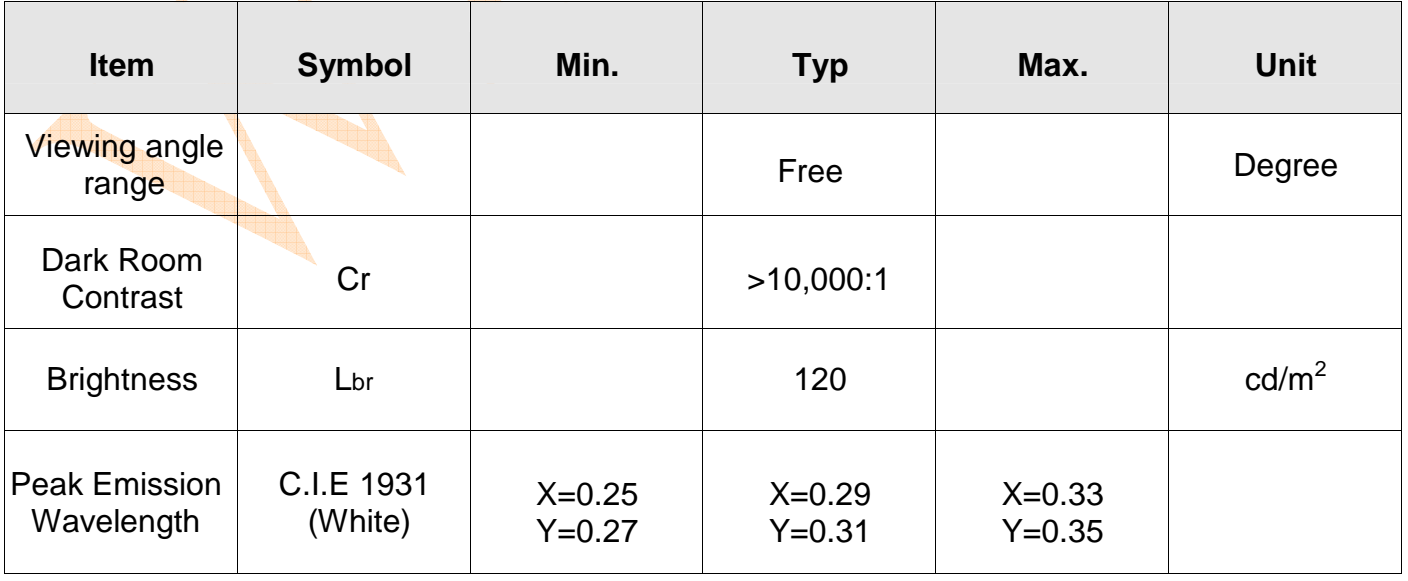

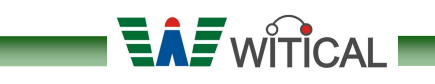

## **(5)MECHANICAL SPECIFICATION**

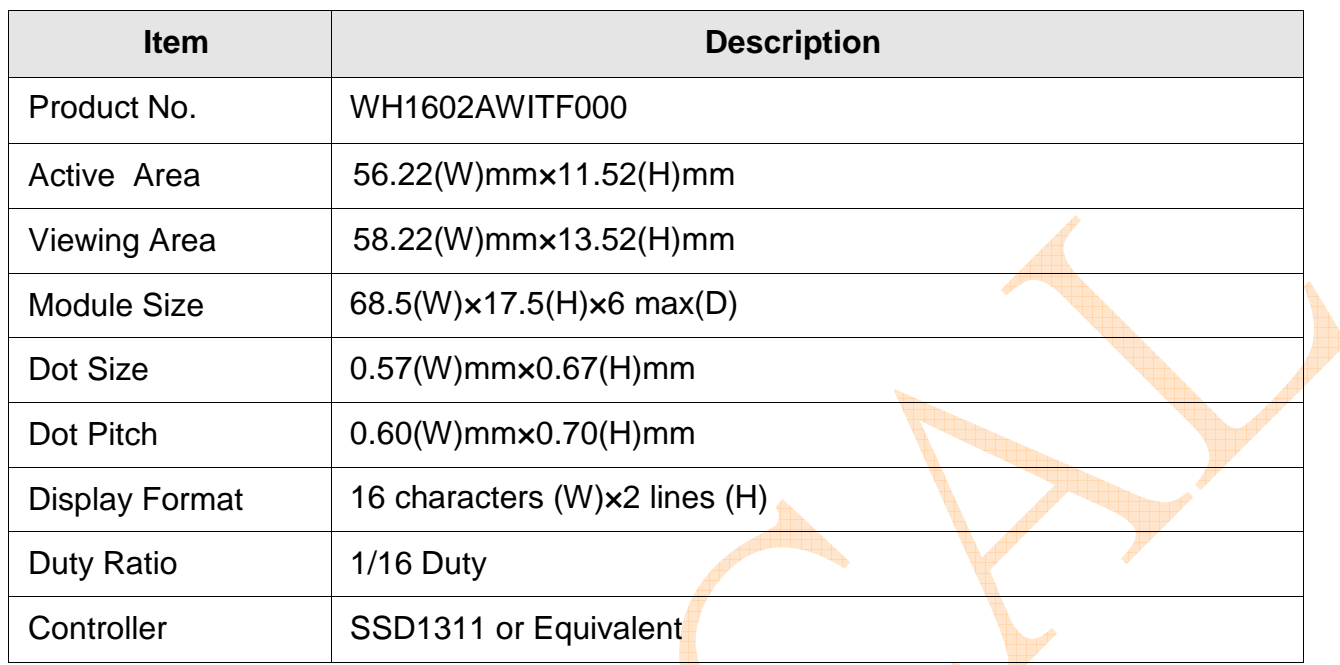

# **(6)INTERFACE PIN ASSIGNMENT**

#### **Default:6800 interface Optional:8080**、**SPI**、**I2C**

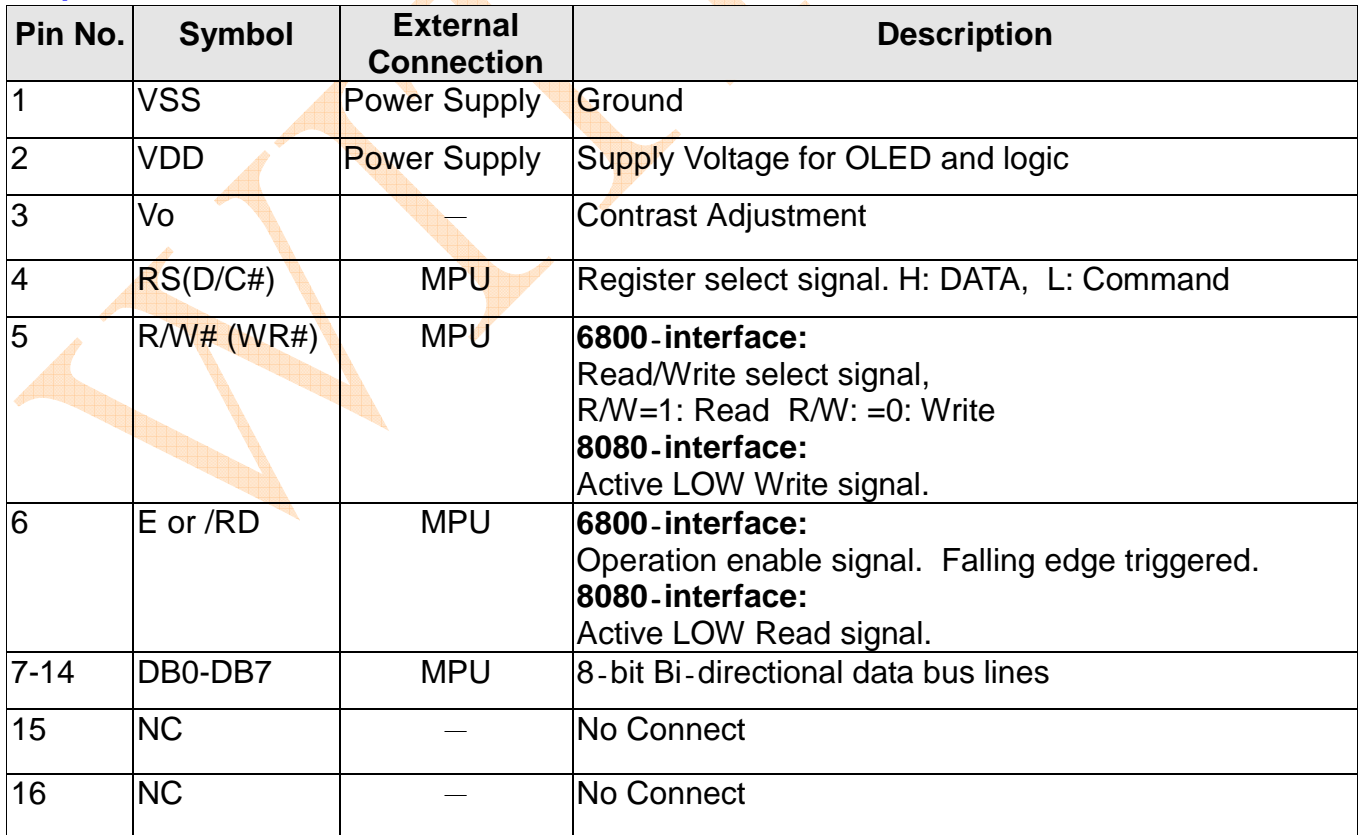

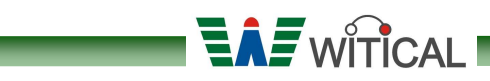

# **(7)BLOCK DIAGRAM**

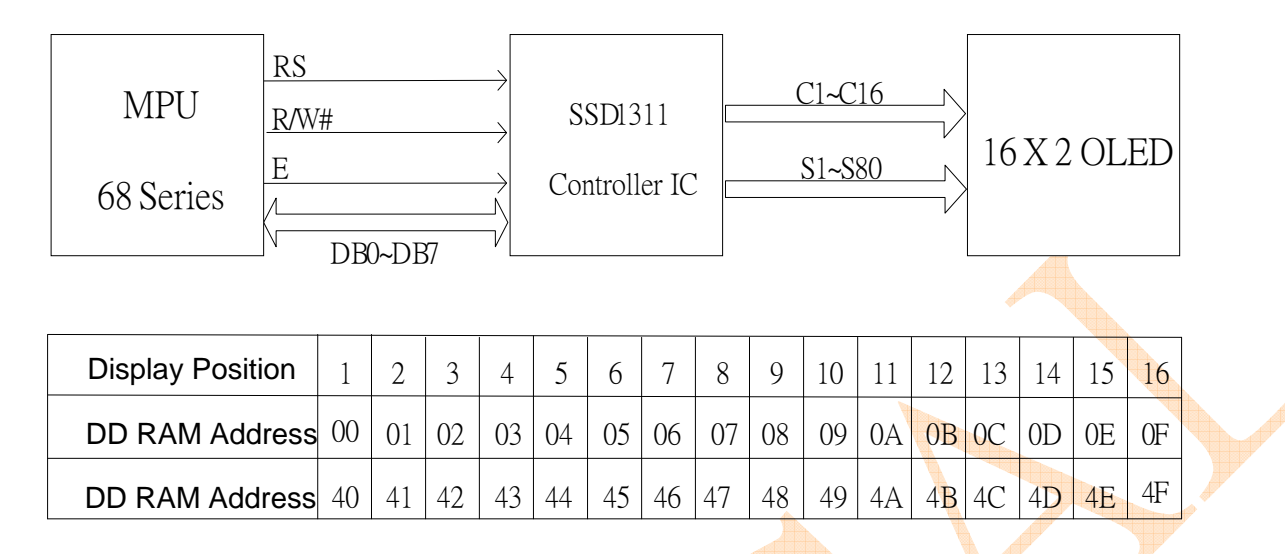

# **(8)POWER SUPPLY**

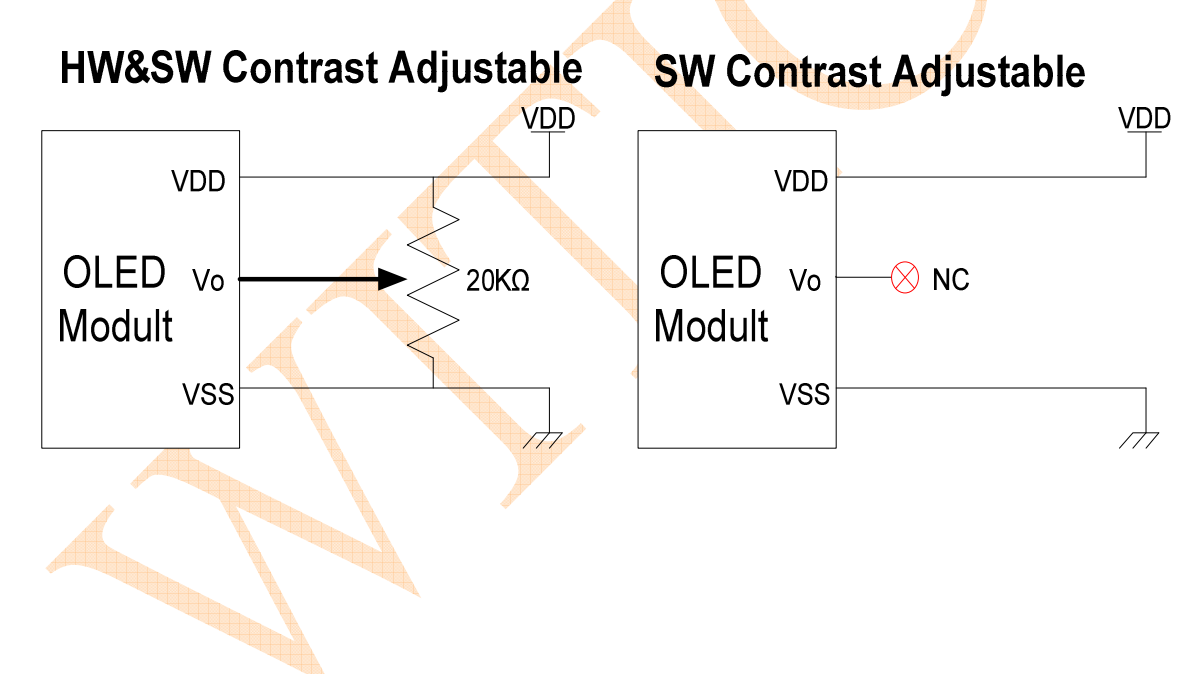

# **EAF WITICAL CONSUMING THE SPECIFICATION**

#### **COMMAND TABLE**

There are three sets of command set in SSD1311: Fundamental Command Set, Extended Command Set and OLED Command Set. These three command sets can be selected by setting logic bits IS, RE and SD accordingly.

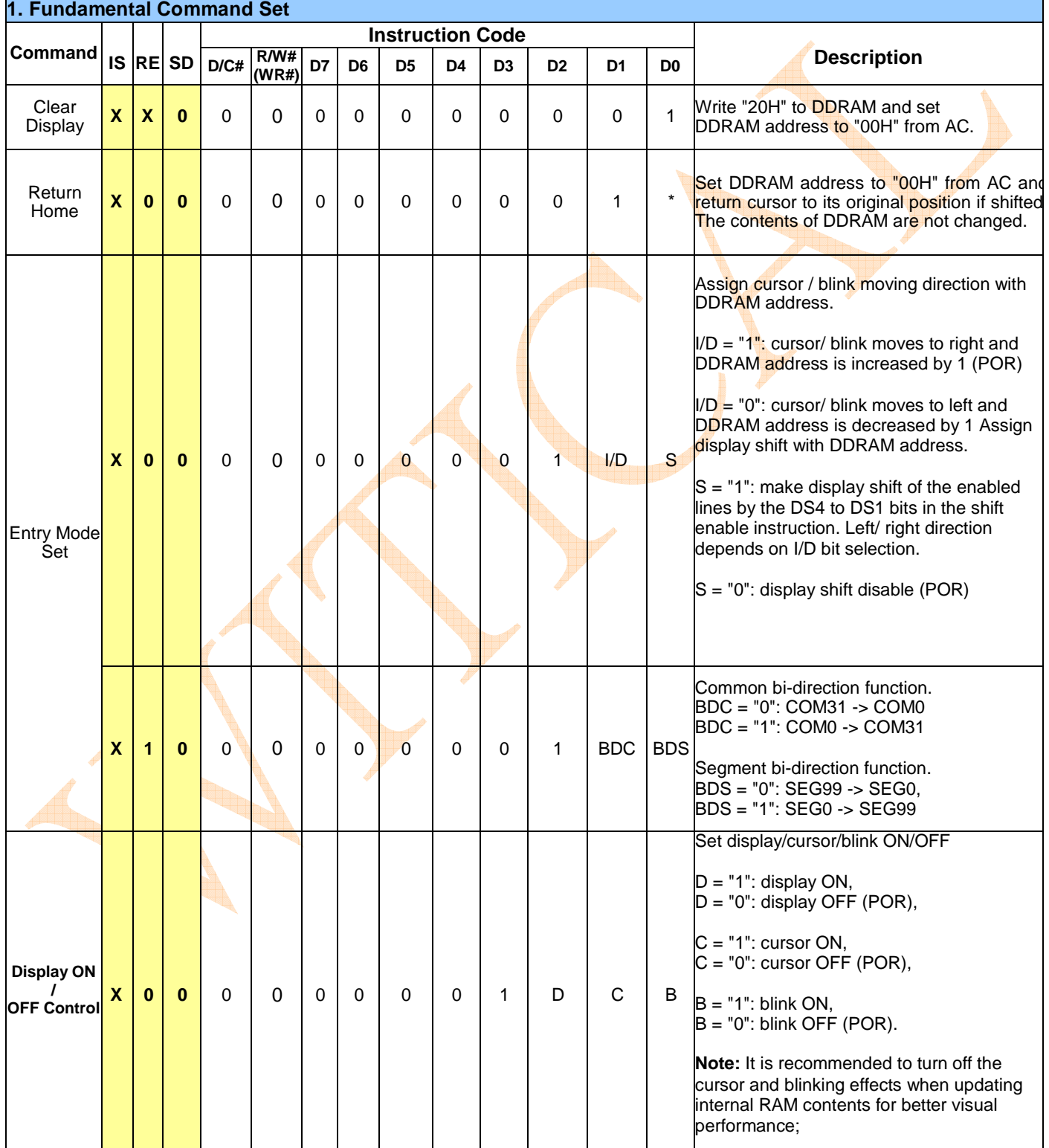

#### **Table 9-1: Fundamental Command Table**

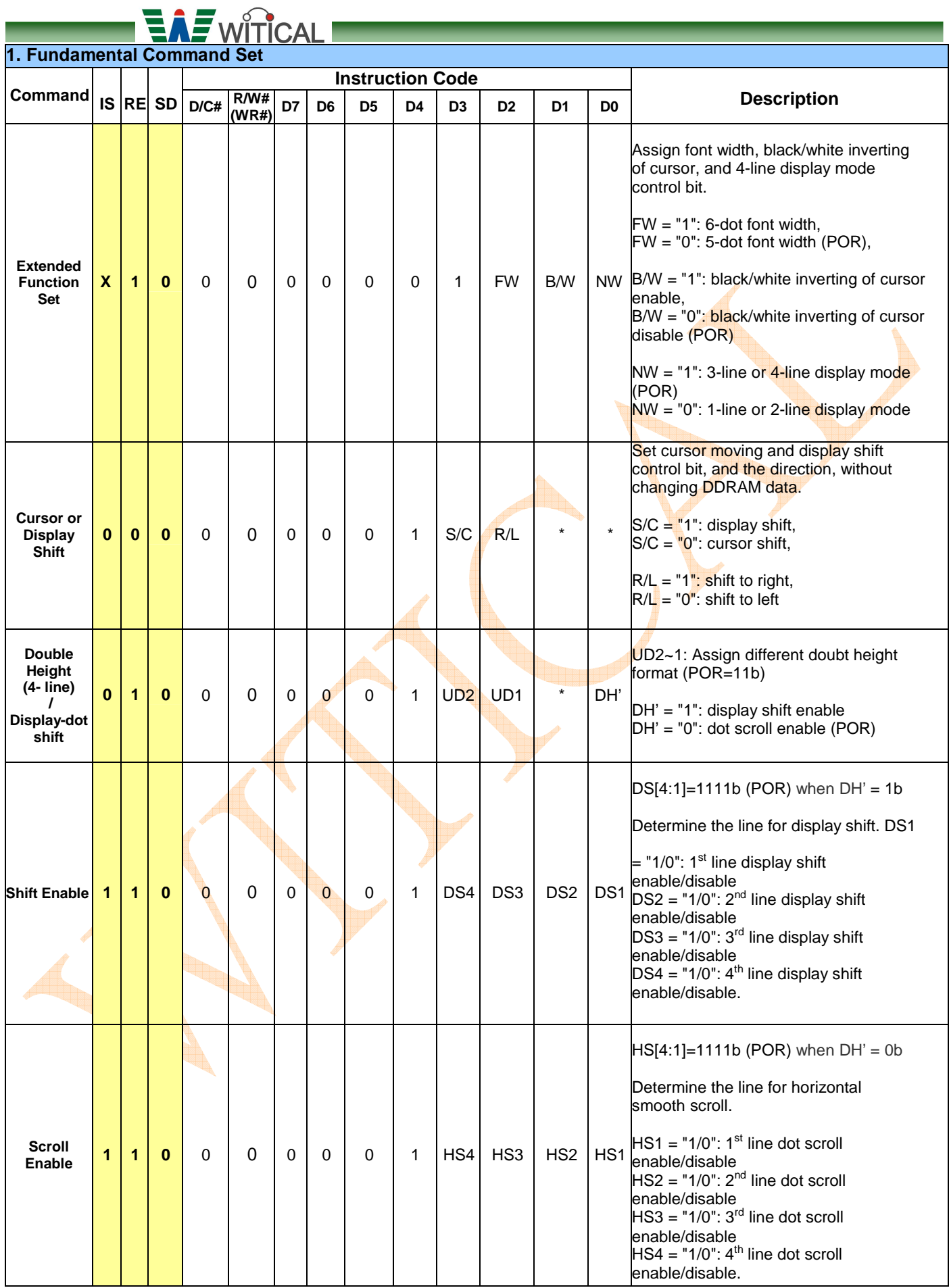

# **TAF** WITICAL

I

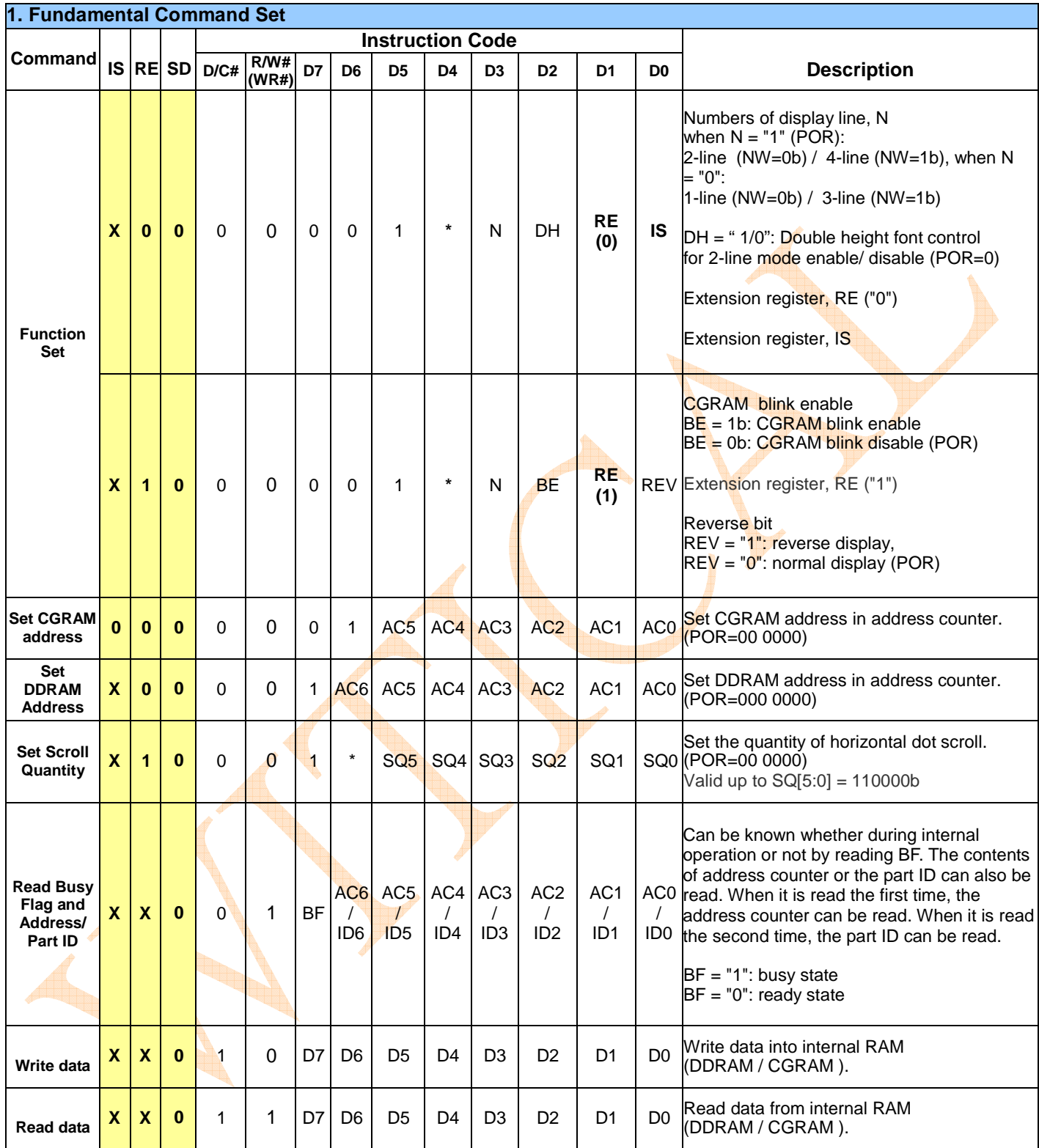

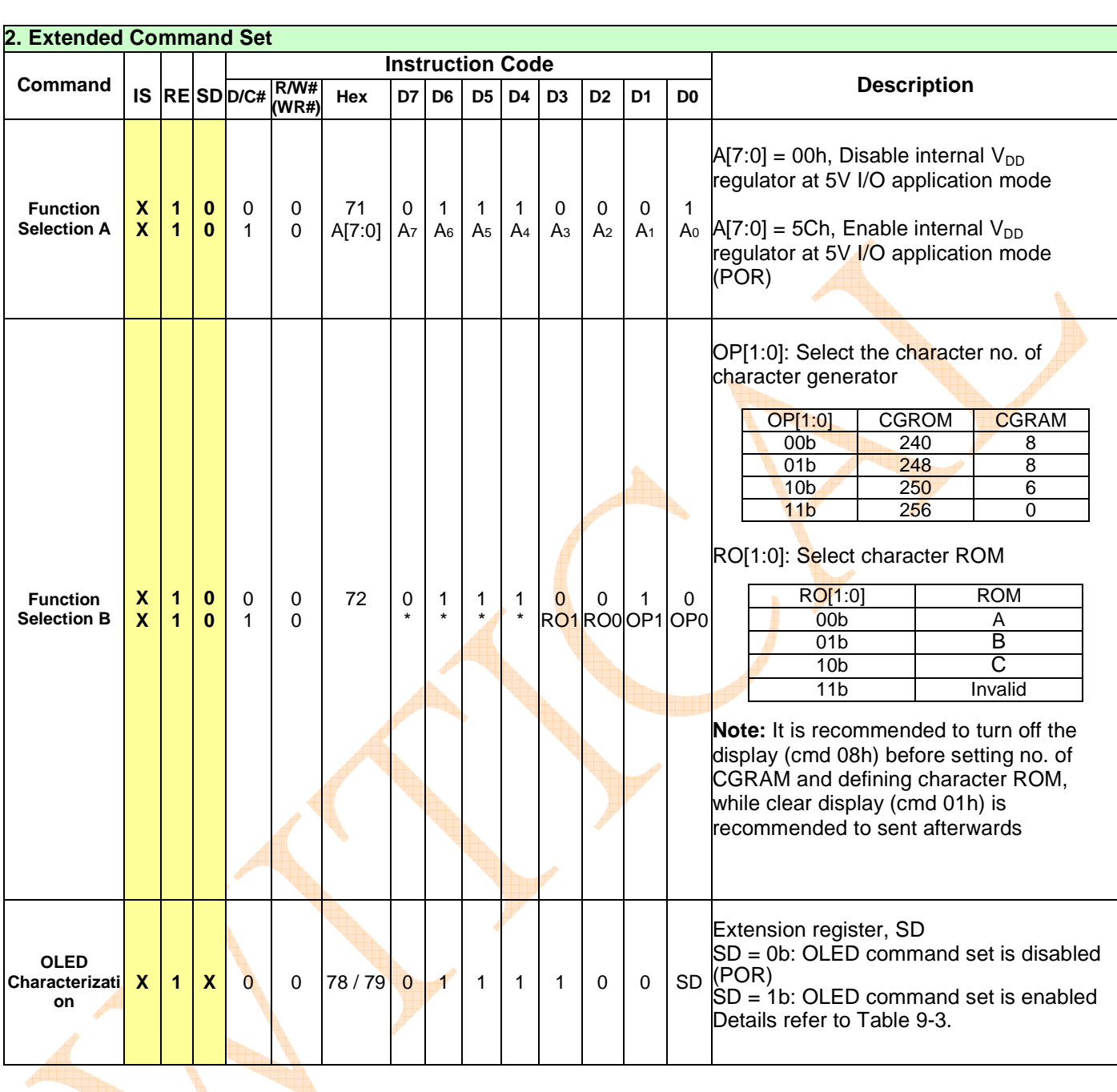

**Table 9-2: Extended Command Table** 

\_

#### **Notes**

**(1) POR stands for Power On Reset Values.**

**EÂF** witical **e** 

**(2)** "\*" **and "X" stand for "Don't care".**

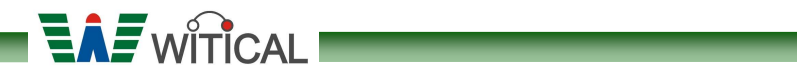

**Table 9-3: OLED Command Table** 

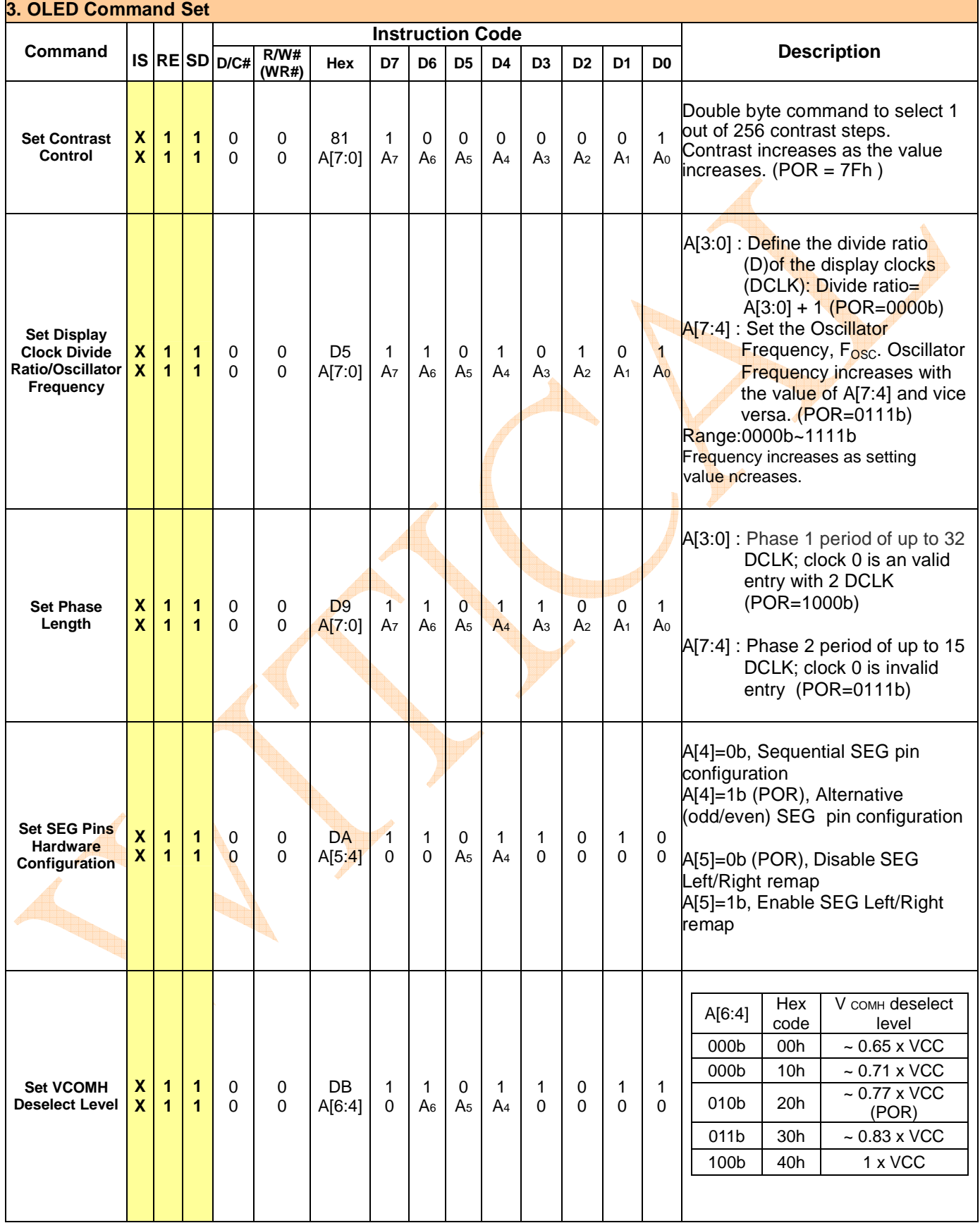

# **EÂF** witical i

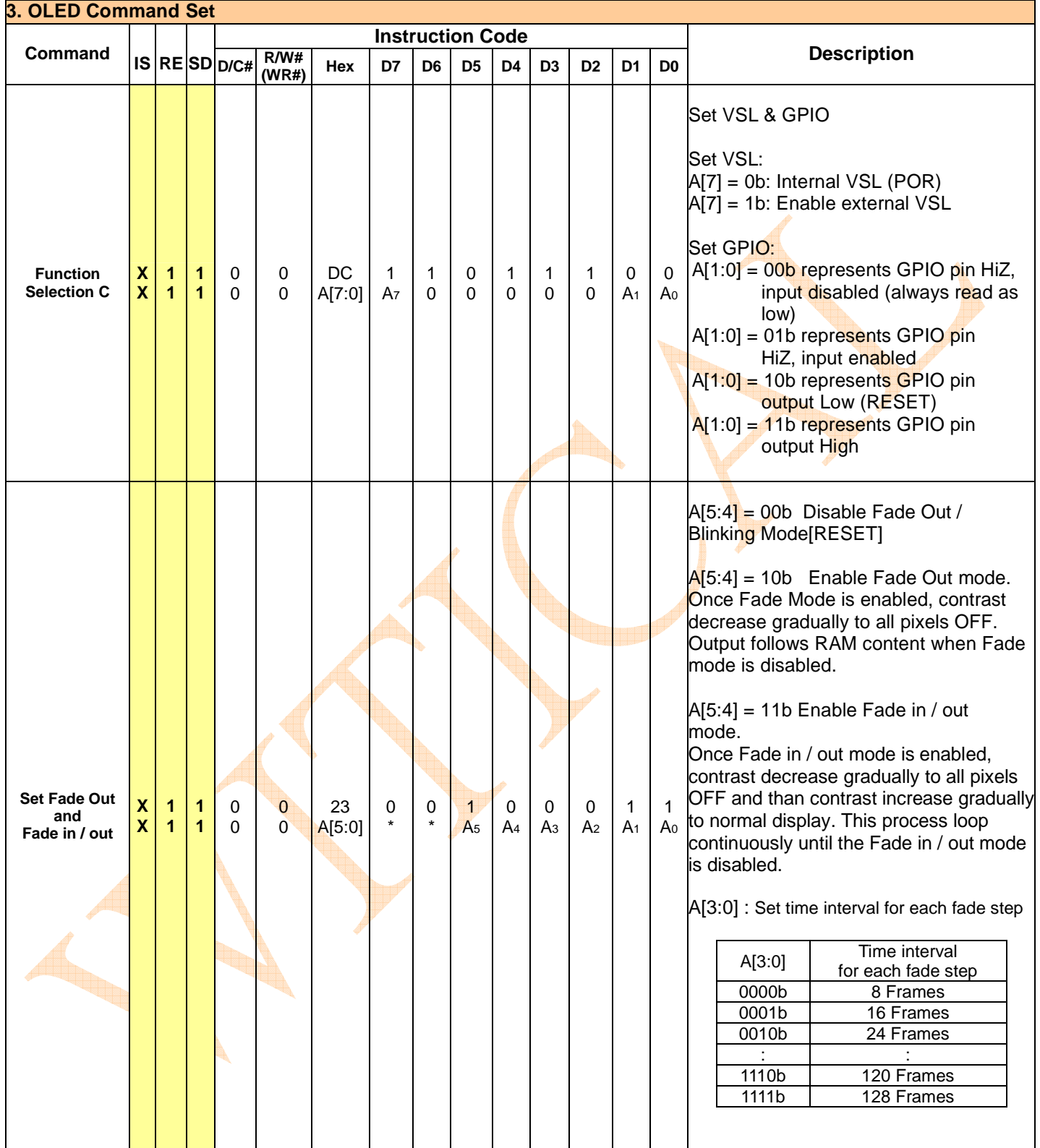

#### **Note**

- (1) POR stands for Power On Reset Values.
- (2) "\*" and "X" stand for "Don't care".
- (3) The locked OLED driver IC MCU interface prohibits all commands access except logic bit SD is set to 1b.
- (4) Refer to Table 9-1 and Table 9-2 for the details of logic bits IS, RE and SD.

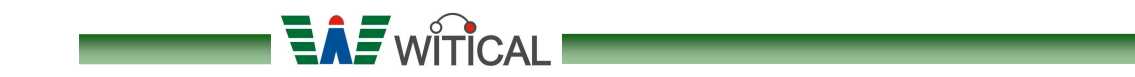

### **(10)Power down and Power up Sequence**

To protect OEL panel and extend the panel life time, the driver IC power up/down routine should include a delay period between high voltage and low voltage power sources during turn on/off. It gives the OEL panel enough time to complete the action of charge and discharge before/after the operation.

Power up Sequence:

- 1. Power up  $V_{DD}$
- 2. Send Display off command
- 3. Initialization
- 4. Clear Screen
- 5. Power up  $V_{CC}$ 6. Delay 100ms (When  $V_{CC}$  is stable)
- 7. Send Display on command

#### Power down Sequence:

- 1. Send Display off command
- 2. Power down Vcc
- 3. Delay 100ms (When V<sub>CC</sub> is reach 0 and panel is completely discharges)
- 4. Power down  $V_{DD}$

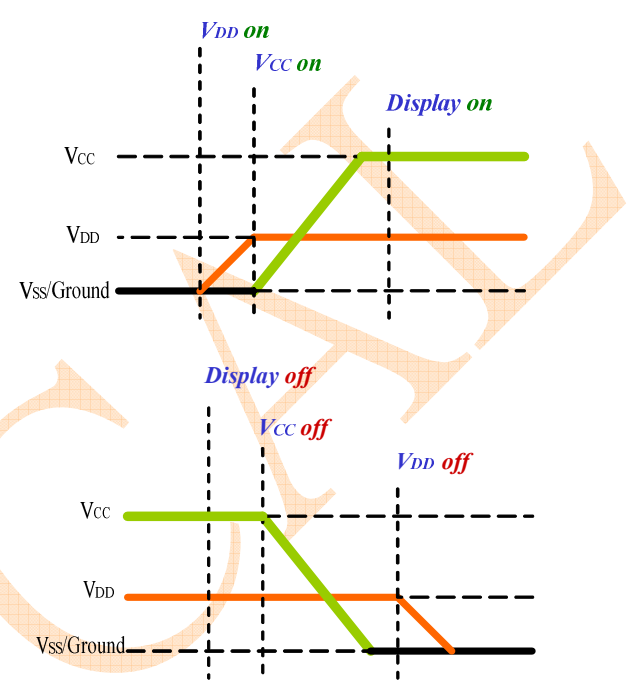

Note :

- 1) Since an ESD protection circuit is connected between  $V_{DD}$  and  $V_{CC}$  inside the driver IC, V<sub>CC</sub> becomes lower than V<sub>DD</sub> whenever V<sub>DD</sub> is ON and V<sub>CC</sub> is OFF.
- 2)  $V_{CC}$  should be kept float (disable) when it is OFF.
- 3) Power Pins ( $V_{DD}$ ,  $V_{CC}$ ) can never be pulled to ground under any circumstance.
- 4)  $V_{DD}$  should not be power down before  $V_{CC}$  power down.

#### **Reset Circuit**

When  $RE\frac{S#}{F}$  input is low, the chip is initialized with the following status:

- 1. Display is OFF
- 2. 5X8 Character Mode
- 3. Display start position is set at display RAM address 0
- 4. CGRAM address counter is set at 0
- 5. Cursor is OFF
- 6. Blink is OFF
- 7. Contrast control register is set at 7Fh
- 8. OLED command set is disabled

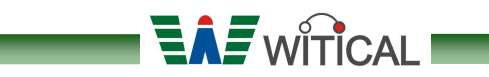

# **(11) 6800-Series MCU Parallel Interface Timing Characteristics**

 $(TA = 25^{\circ}C$ ,  $VDD = 2.8 \sim 5.3V$ ,  $VSS = 0V$ 

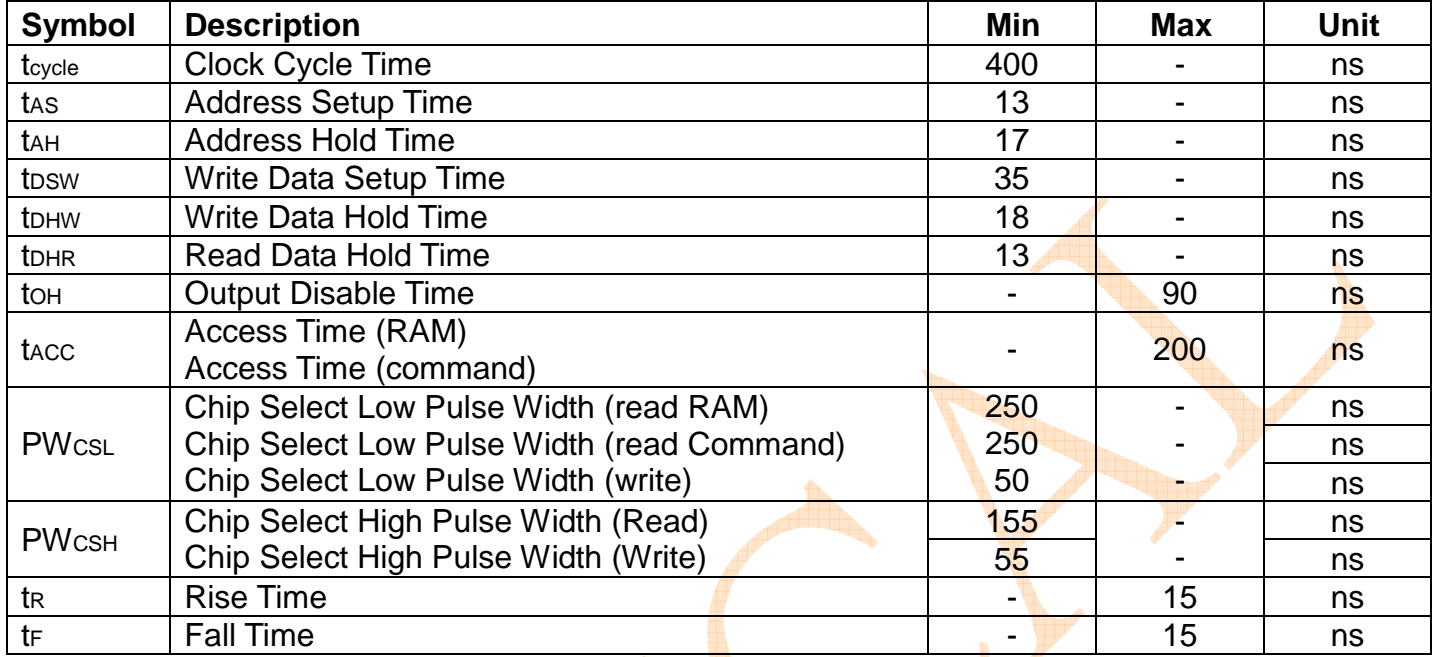

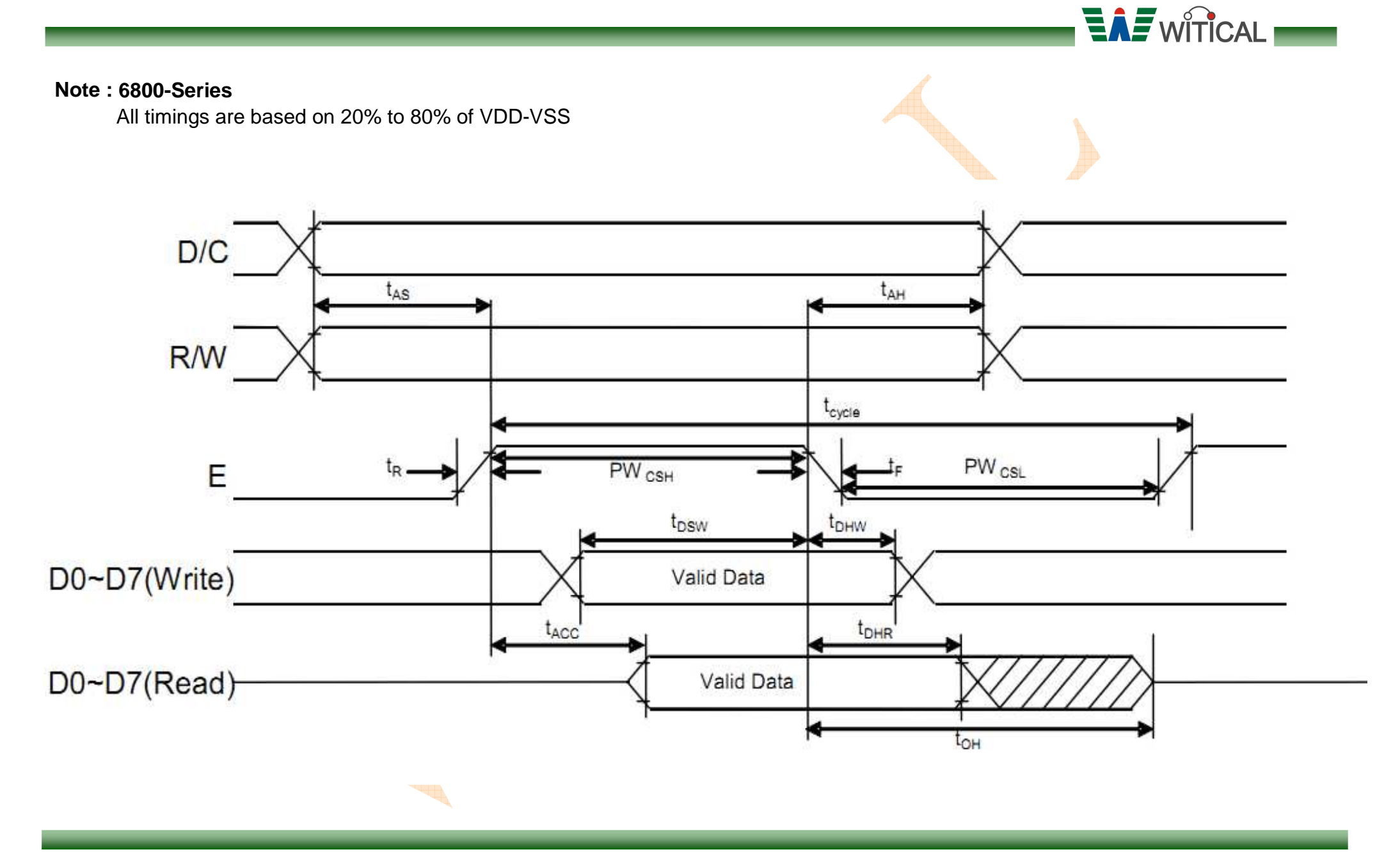

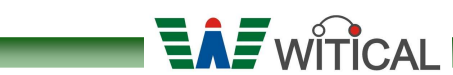

## **(12)Application**

<Power up Sequence>

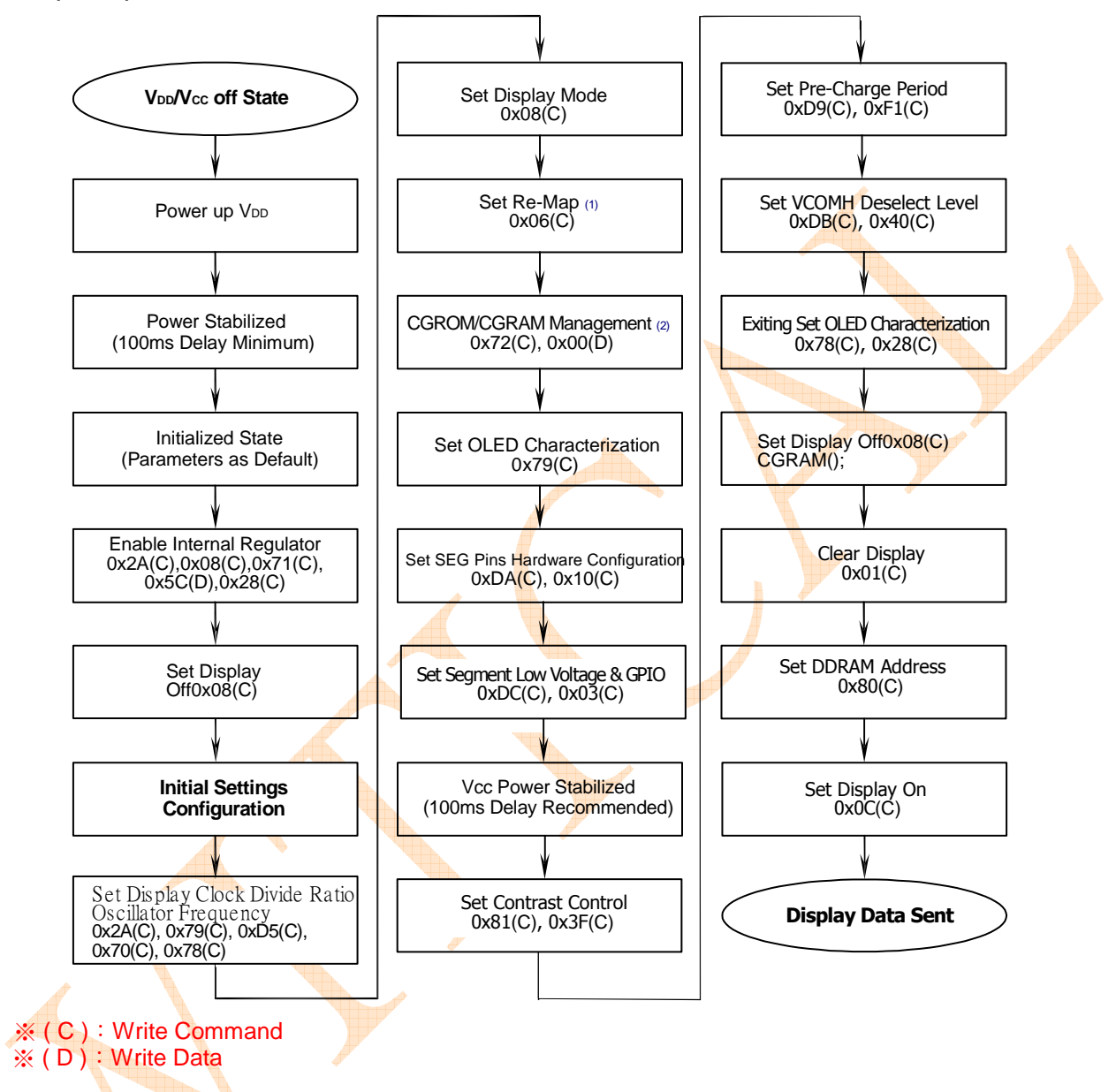

If the noise is accidentally occurred at the displaying window during the operation, please reset the display in order to recover the display function.

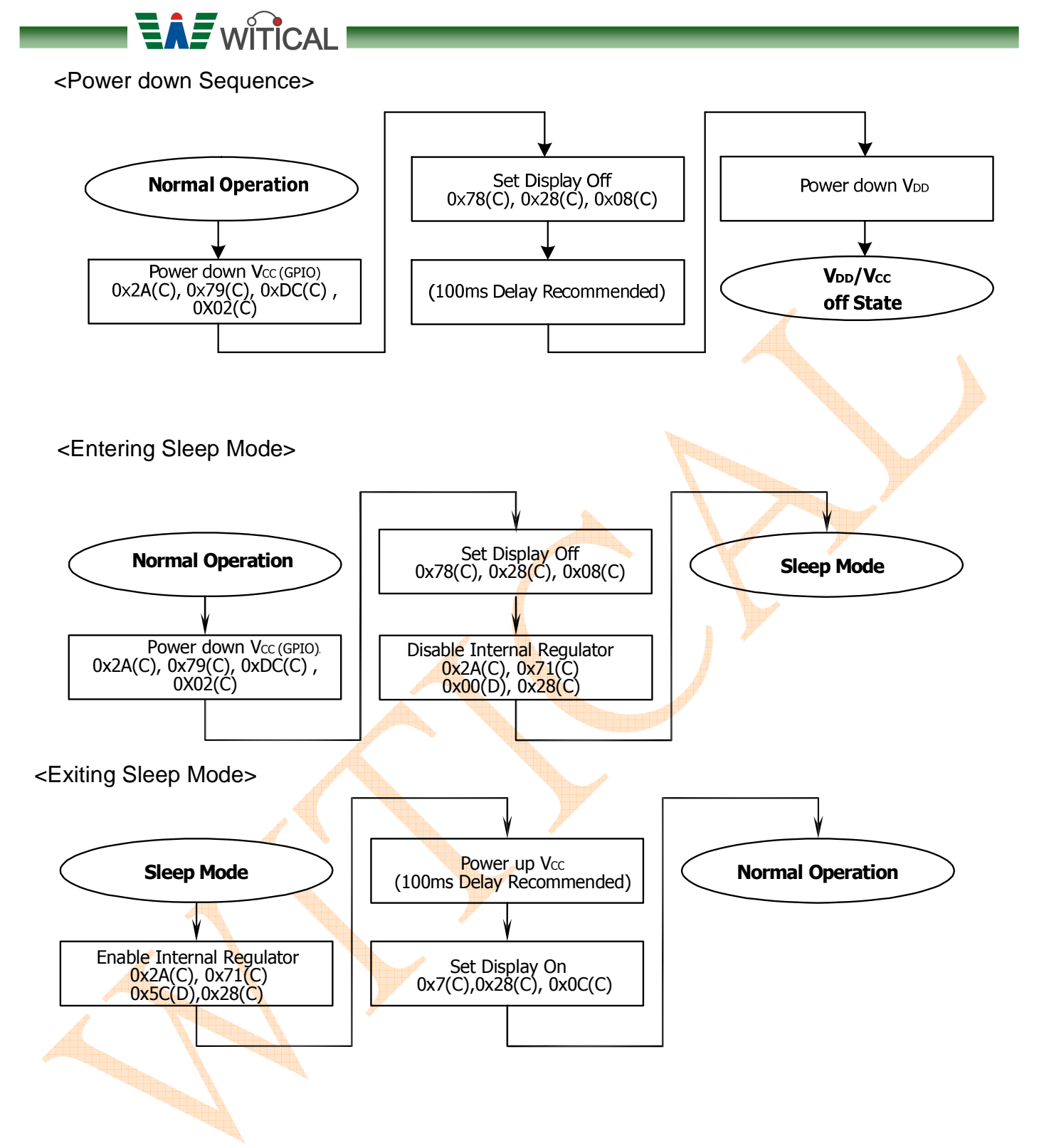

**TEAF** witical **(13)SSD1311 CGROM CHARACTER CODE ROMA(Default)- English + Euro + Block Elements + Miscellaneous Dingbats** 

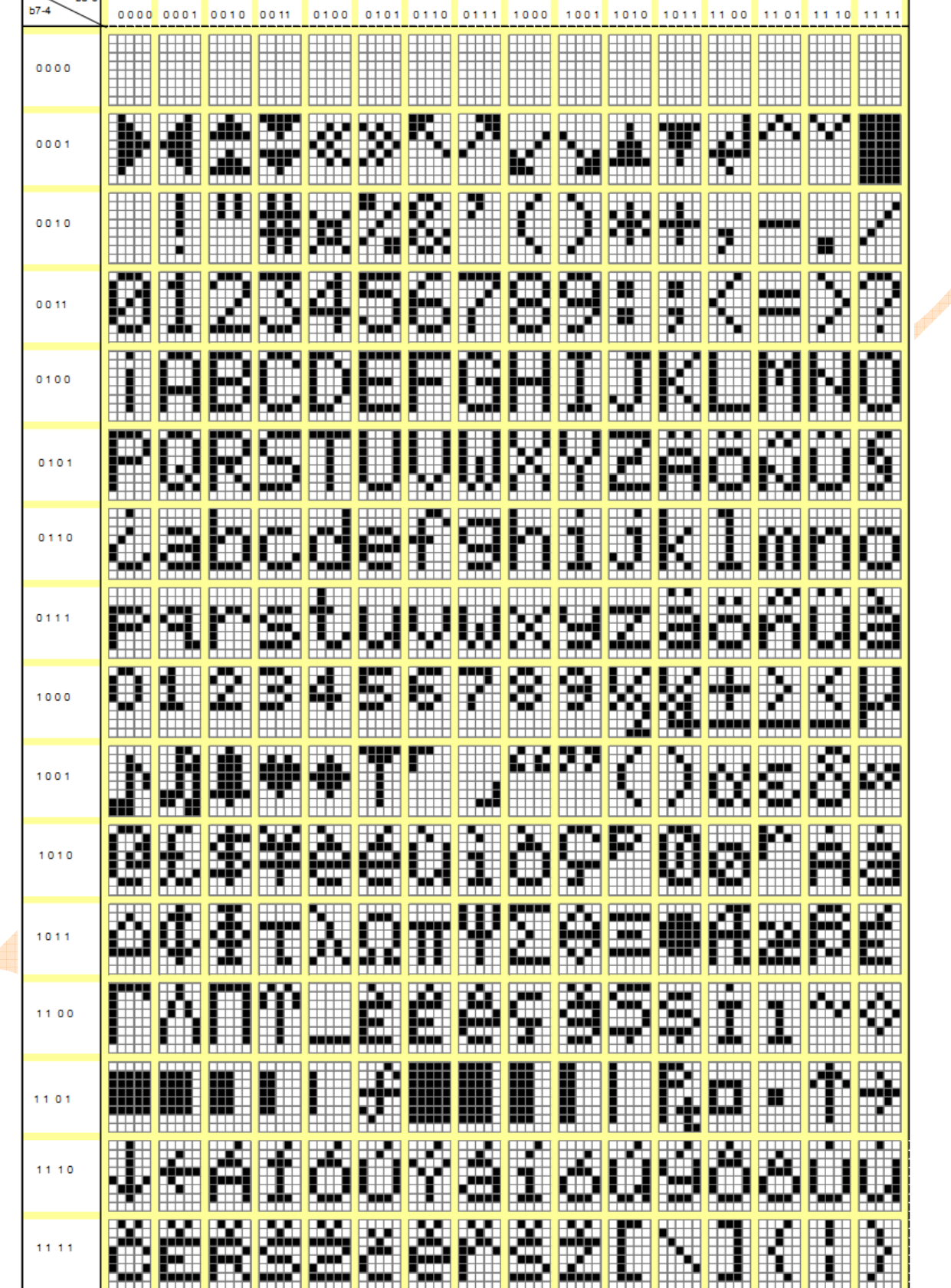

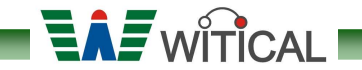

# **ROMB - English + Euro + Cyrillic+ Miscellaneous Dingbats**

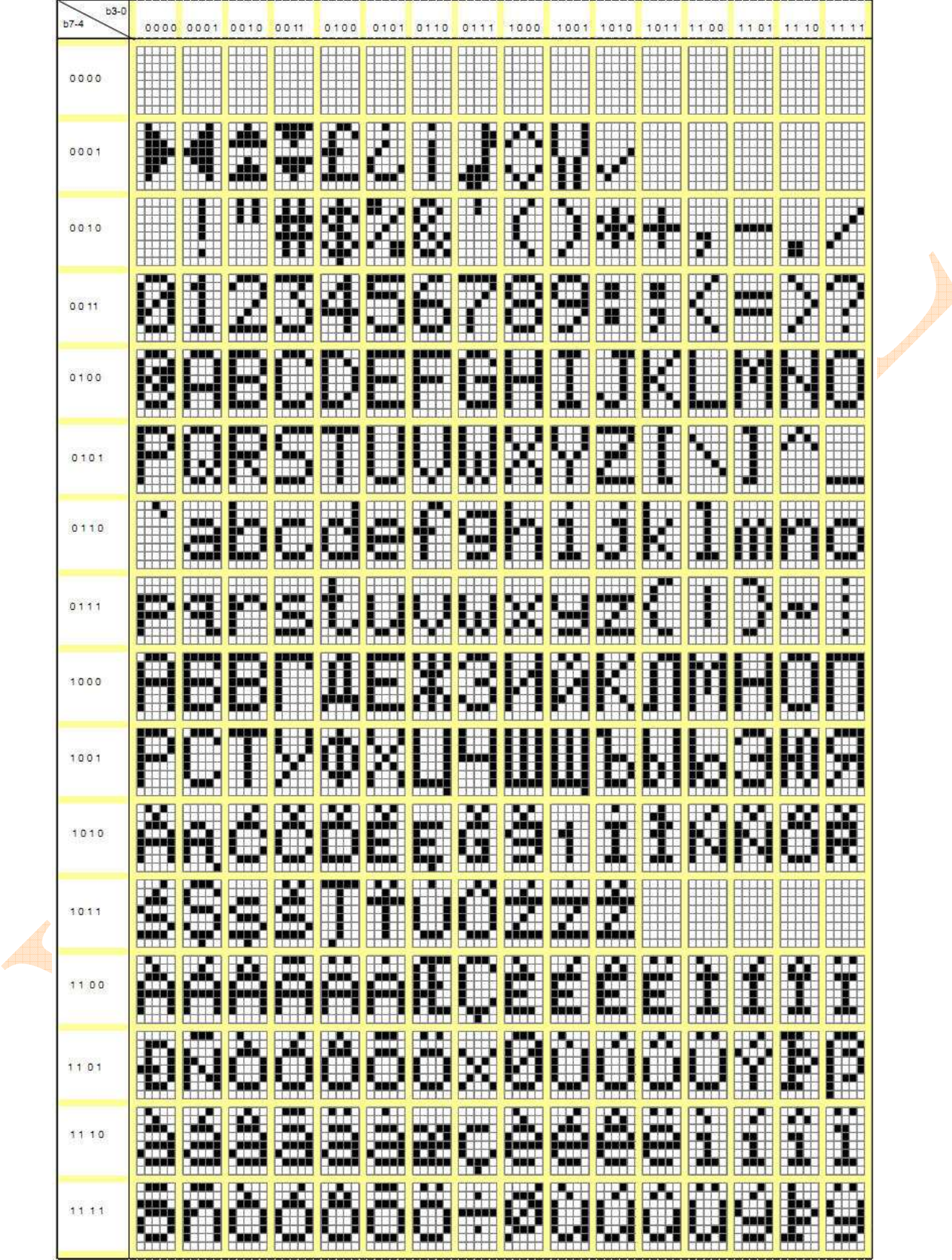

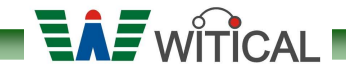

### **ROMC- English + Euro + Japan + Miscellaneous Dingbats**

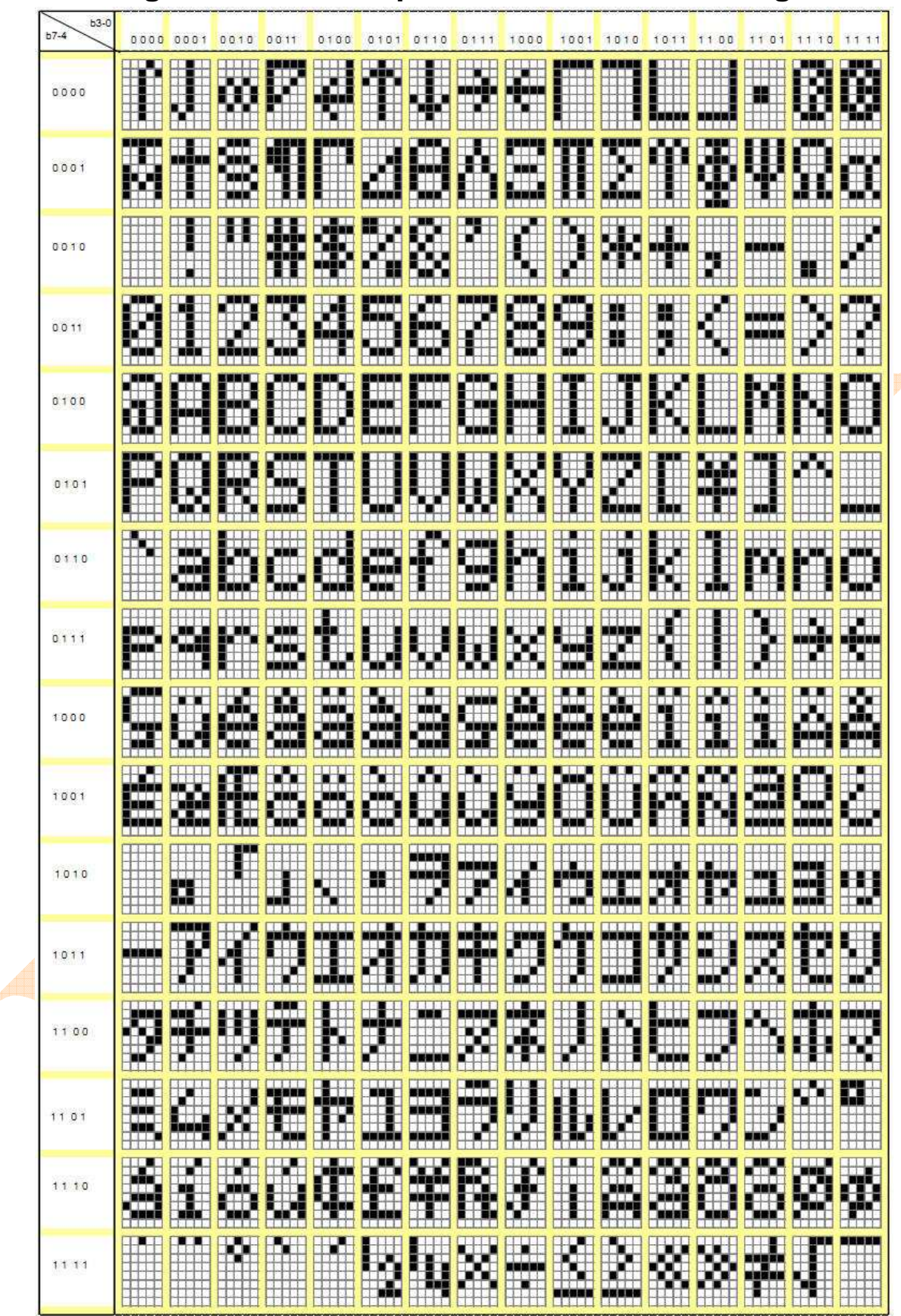

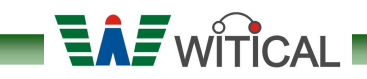

## **(14)Precautions in use of OLED Modules-1**

Modules

(1)Avoid applying excessive shocks to module or making any alterations or modifications to it.

- (2)Don't make extra holes on the printed circuit board, modify its shape or change the components of OLED module.
- (3)Don't disassemble the OLED Module.
- (4)Don't operate it above the absolute maximum rating.
- (5)Don't drop, bend or twist OLED Module.
- (6)Soldering: only to the I/O terminals.

(7)Storage: please storage in anti-static electricity container and clean environment. Handling Precautions

- (1) Since the display panel is being made of glass, do not apply mechanical impacts such us dropping from a high position.
- (2) If the display panel is broken by some accident and the internal organic substance leaks out, be careful not to inhale nor lick the organic substance.
- (3) If pressure is applied to the display surface or its neighborhood of the OLED display module, the cell structure may be damaged and be careful not to apply pressure to these sections.
- (4) The polarizer covering the surface of the OLED display module is soft and easily scratched. Please be careful when handling the OLED display module.
- (5) When the surface of the polarizer of the OLED display module has soil, clean the surface. It takes advantage of by using following adhesion tape.
	- \* Scotch Mending Tape No. 810 or an equivalent

Never try to breathe upon the soiled surface nor wipe the surface using cloth containing solvent such as ethyl alcohol, since the surface of the polarizer will become cloudy.

Also, pay attention that the following liquid and solvent may spoil the polarizer:

- \* Water
- \* Ketone
- \* Aromatic Solvents
- (6) Hold OLED display module very carefully when placing OLED display module into the System housing. Do not apply excessive stress or pressure to OLED display module. And, do not over bend the film with electrode pattern layouts.

These stresses will influence the display performance. Also, secure sufficient rigidity for the outer cases.

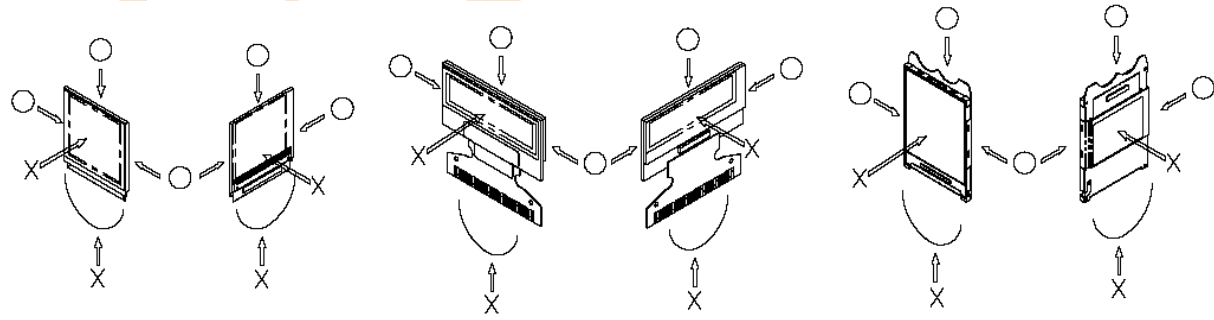

- (7) Do not apply stress to the LSI chips and the surrounding molded sections.
- (8) Do not disassemble nor modify the OLED display module.
- (9) Do not apply input signals while the logic power is off.
- (10) Pay sufficient attention to the working environments when handing OLED display

# $EAE$  witical

modules to prevent occurrence of element breakage accidents by static electricity.

- \* Be sure to make human body grounding when handling OLED display modules.
- \* Be sure to ground tools to use or assembly such as soldering irons.
- \* To suppress generation of static electricity, avoid carrying out assembly work under dry environments.

\* Protective film is being applied to the surface of the display panel of the OLED display module. Be careful since static electricity may be generated when exfoliating the protective film.

- (11) Protection film is being applied to the surface of the display panel and removes the protection film before assembling it. At this time, if the OLED display module has been stored for a long period of time, residue adhesive material of the protection film may remain on the surface of the display panel after removed of the film. In such case, remove the residue material by the method introduced in the above Section 5.
- (12) If electric current is applied when the OLED display module is being dewed or when it is placed under high humidity environments, the electrodes may be corroded and be careful to avoid the above.

Storage Precautions

(1) When storing OLED display modules, put them in static electricity preventive bags avoiding exposure to direct sun light nor to lights of fluorescent lamps, and, also, avoiding high temperature and high humidity environment or low temperature (less than 0°C) environments.

(We recommend you to store these modules in the packaged state when they were shipped from Witical Technology Inc.

At that time, be careful not to let water drops adhere to the packages or bags nor let dewing occur with them.

- (2) If electric current is applied when water drops are adhering to the surface of the OLED display module, when the OLED display module is being dewed or when it is placed under high humidity environments, the electrodes may be corroded and be careful about the above. Designing Precautions
- (1) The absolute maximum ratings are the ratings which cannot be exceeded for OLED display module, and if these values are exceeded, panel damage may be happen.
- (2) To prevent occurrence of malfunctioning by noise, pay attention to satisfy the VIL and VIH specifications and, at the same time, to make the signal line cable as short as possible.
- (3) We recommend you to install excess current preventive unit (fuses, etc.) to the power circuit (VDD). (Recommend value: 0.5A)
- (4) Pay sufficient attention to avoid occurrence of mutual noise interference with the neighboring devices.
- (5) As for EMI, customer may take necessary measures on the equipment side basically.
- (6) When fastening the OLED display module, fasten the external plastic housing section.
- (7) If power supply to the OLED display module is forcibly shut down by such errors as taking out the main battery while the OLED display panel is in operation, we cannot quarantee the quality of this OLED display module.
- \* Connection (contact) to any other potential than the above may lead to rupture of the IC.

# **(15)Precautions in use of OLED Modules-2**

- (1)Avoid applying excessive shocks to module or making any alterations or modifications to it.
- (2)Don't make extra holes on the printed circuit board, modify its shape or change the components of OLED module.
- (3)Don't disassemble the OLED Module.

 $EAE$  witical

- (4)Don't operate it above the absolute maximum rating.
- (5)Don't drop, bend or twist OLED Module.
- (6)Soldering: only to the I/O terminals.
- (7) Storage: please storage in anti-static electricity container and clean environment.

Precautions when disposing of the OLED display modules

(1) Request the qualified companies to handle industrial wastes when disposing of the OLED display modules. Or, when burning them, be sure to observe the environmental and hygienic laws and regulations.

Other Precautions

(1) When an OLED display module is operated for a long of time with fixed pattern may remain as an after image or slight contrast deviation may occur.

Nonetheless, if the operation is interrupted and left unused for a while, normal state can be restored. Also, there will be no problem in the reliability of the module.

- (2) To protect OLED display modules from performance drops by static electricity rapture, etc., do not touch the following sections whenever possible while handling the OLED display modules. \* Pins and electrodes
	- \* Pattern layouts such as the TCP & FPC
- (3) With this OLED display module, the OLED driver is being exposed. Generally speaking, semiconductor elements change their characteristics when light is radiated according to the principle of the solar battery. Consequently, if this OLED driver is exposed to light, malfunctioning may occur.

\* Design the product and installation method so that the OLED driver may be shielded from light in actual usage.

\* Design the product and installation method so that the OLED driver may be shielded from light during the inspection processes.

- (4) Although this OLED display module stores the operation state data by the commands and the indication data, when excessive external noise, etc. enters into the module, the internal status may be changed. It therefore is necessary to take appropriate measures to suppress noise generation or to protect from influences of noise on the system design.
- (5) We recommend you to construct its software to make periodical refreshment of the operation statuses (re-setting of the commands and re-transference of the display data) to cope with catastrophic noise.
- (6) Resistors, capacitors and other passive components will have different appearance and color caused by the different supplier.
- (7) Our company will have the right to upgrade and modify the product function.